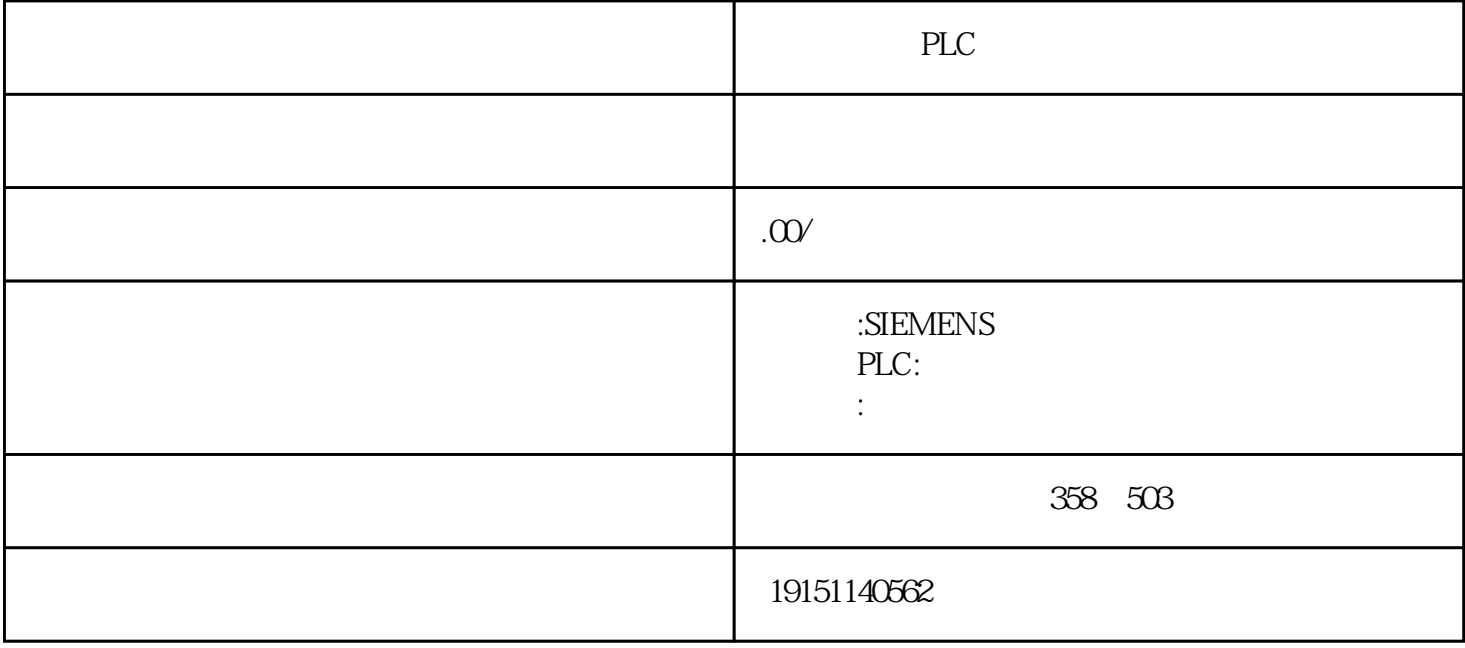

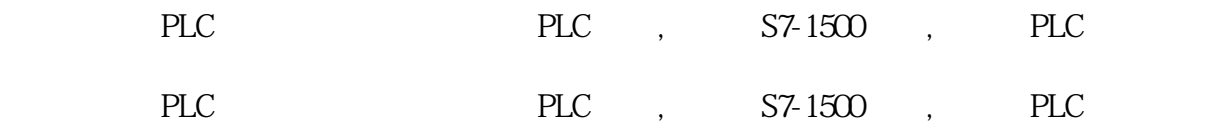

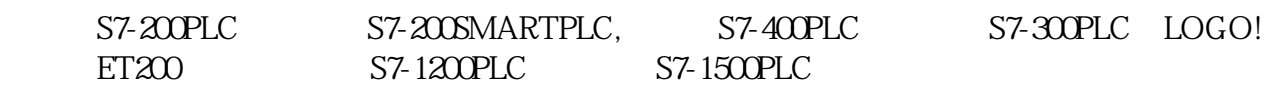

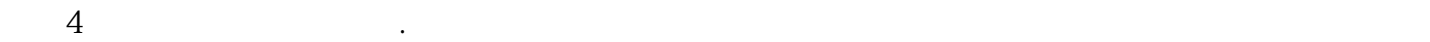

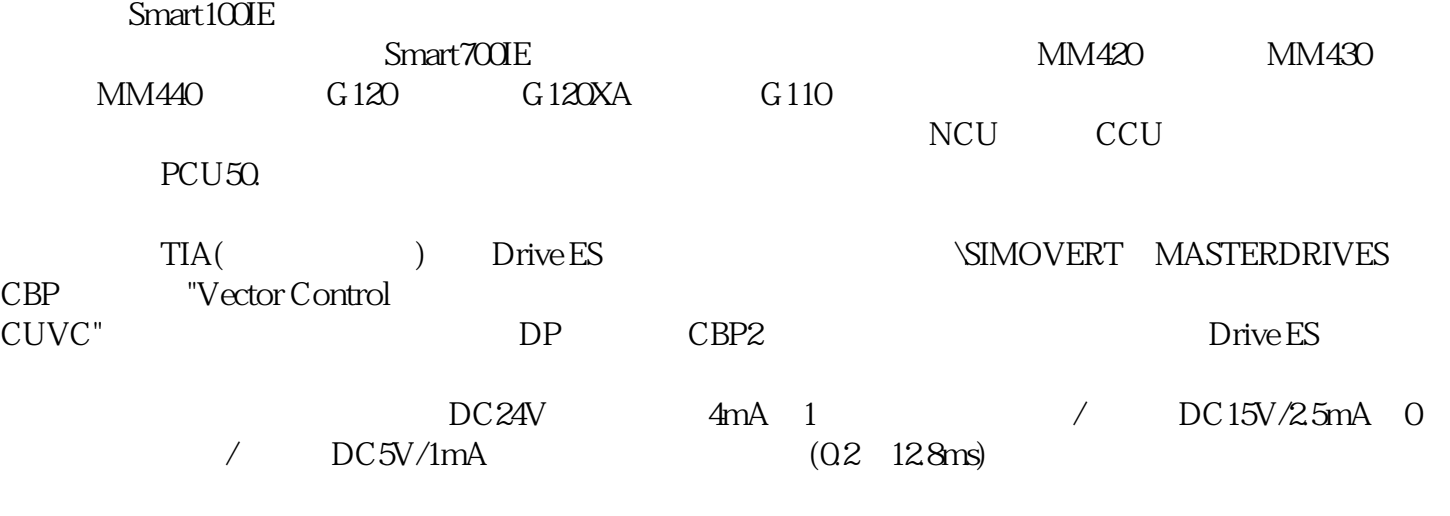

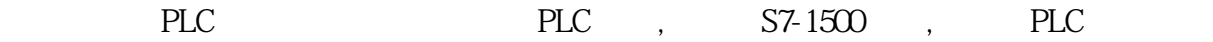

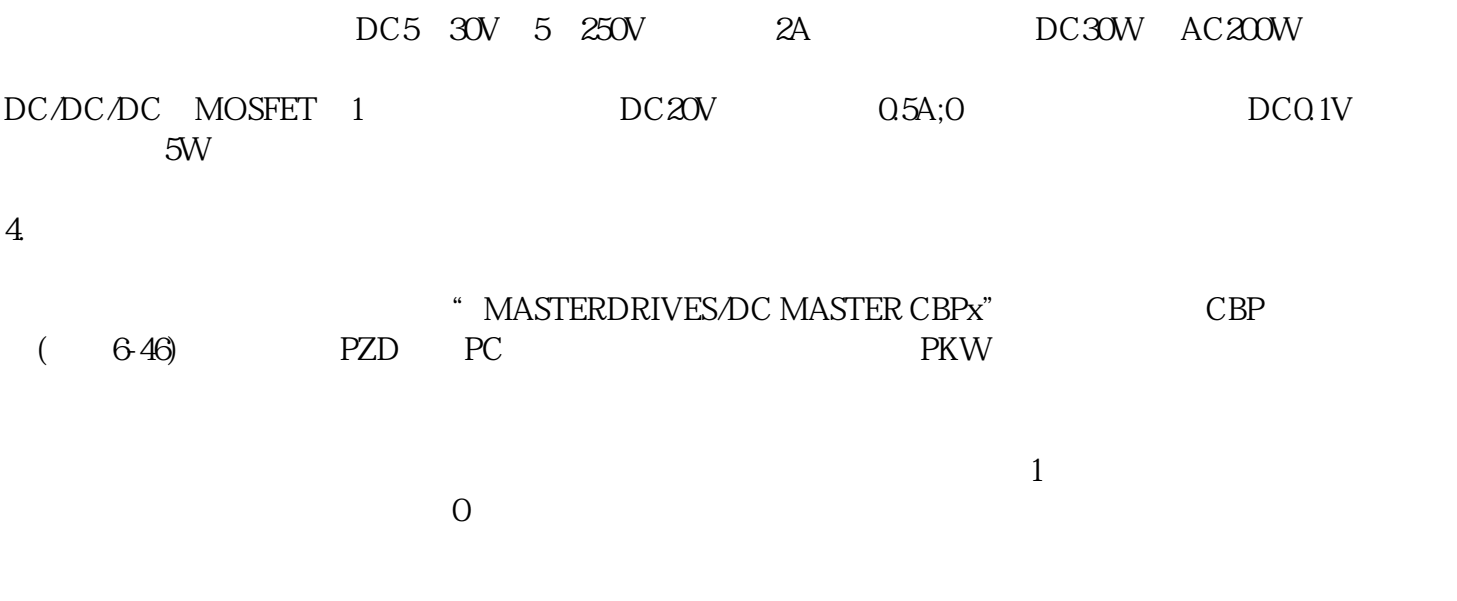

 $(MO.0)$